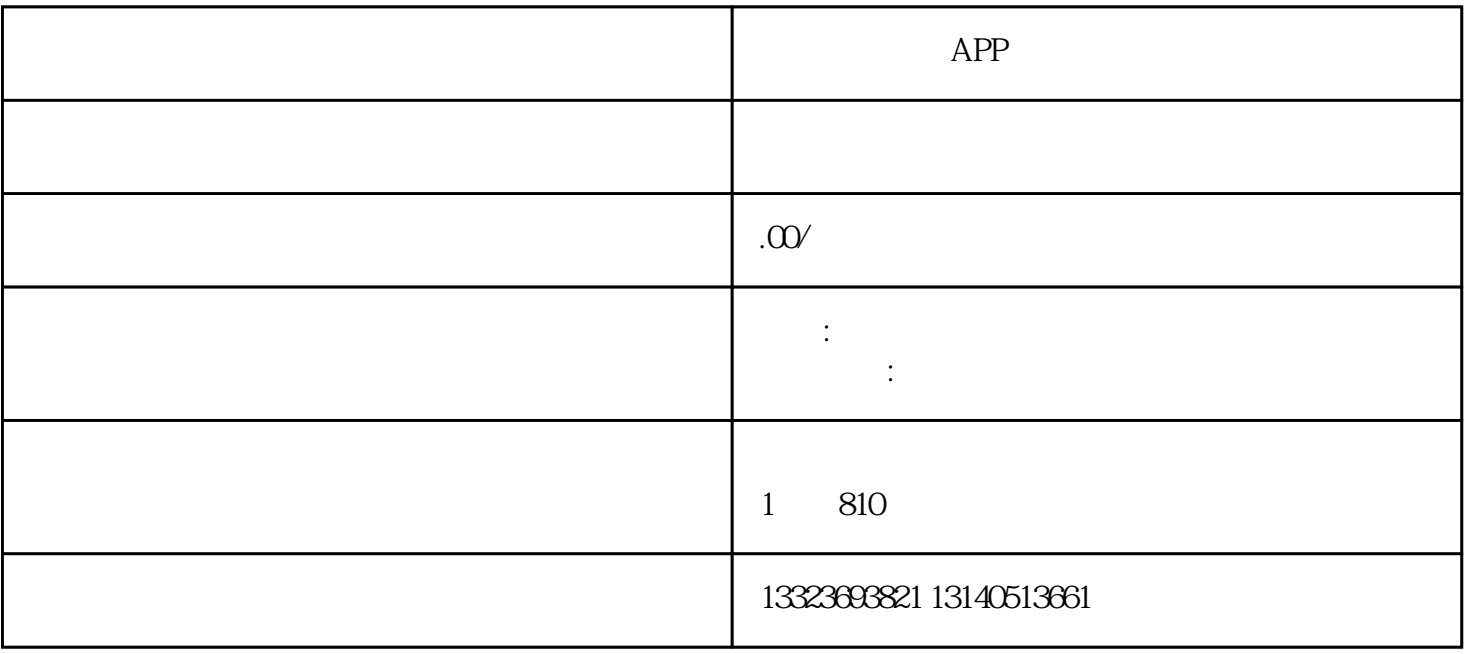

 $\mathfrak{D}$ 

 $\epsilon$ token,  $\epsilon$ 

 $5$ 

2.支付结果查询

1.发起支付

3.退款

4.退款查询

1.发起支付请求

 $\log$ 

数字藏品网站-电商系统:海外商城的服务系统,负责提供整个购物流程